# Package 'collector'

February 18, 2020

<span id="page-0-0"></span>Title Quantified Risk Assessment Data Collection

Version 0.1.3

Description An open source process for collecting quantified data inputs from subject matter experts. Intended for feeding into an OpenFAIR analysis <https://www2.opengroup.org/ogsys/catalog/C13K> using a tool such as 'evaluator' <https://evaluator.tidyrisk.org>.

**Depends** R  $(>= 3.4.0)$ 

License MIT + file LICENSE

Encoding UTF-8

LazyData true

RoxygenNote 7.0.2

Imports EnvStats, dplyr, evaluator (>= 0.4.0), flextable, ggplot2, ggpubr, magrittr, purrr, quanteda, readr, rlang, rmarkdown, stringr, tibble, tidyr  $(>= 1.0.0)$ , officer, xaringan

Suggests spelling, testthat, covr, knitr

SystemRequirements pandoc

URL <https://collector.tidyrisk.org>

BugReports <https://github.com/davidski/collector/issues>

Language en-US

VignetteBuilder knitr

NeedsCompilation no

Author David Severski [aut, cre] (<https://orcid.org/0000-0001-7867-0459>)

Maintainer David Severski <davidski@deadheaven.com>

Repository CRAN

Date/Publication 2020-02-18 00:10:02 UTC

# R topics documented:

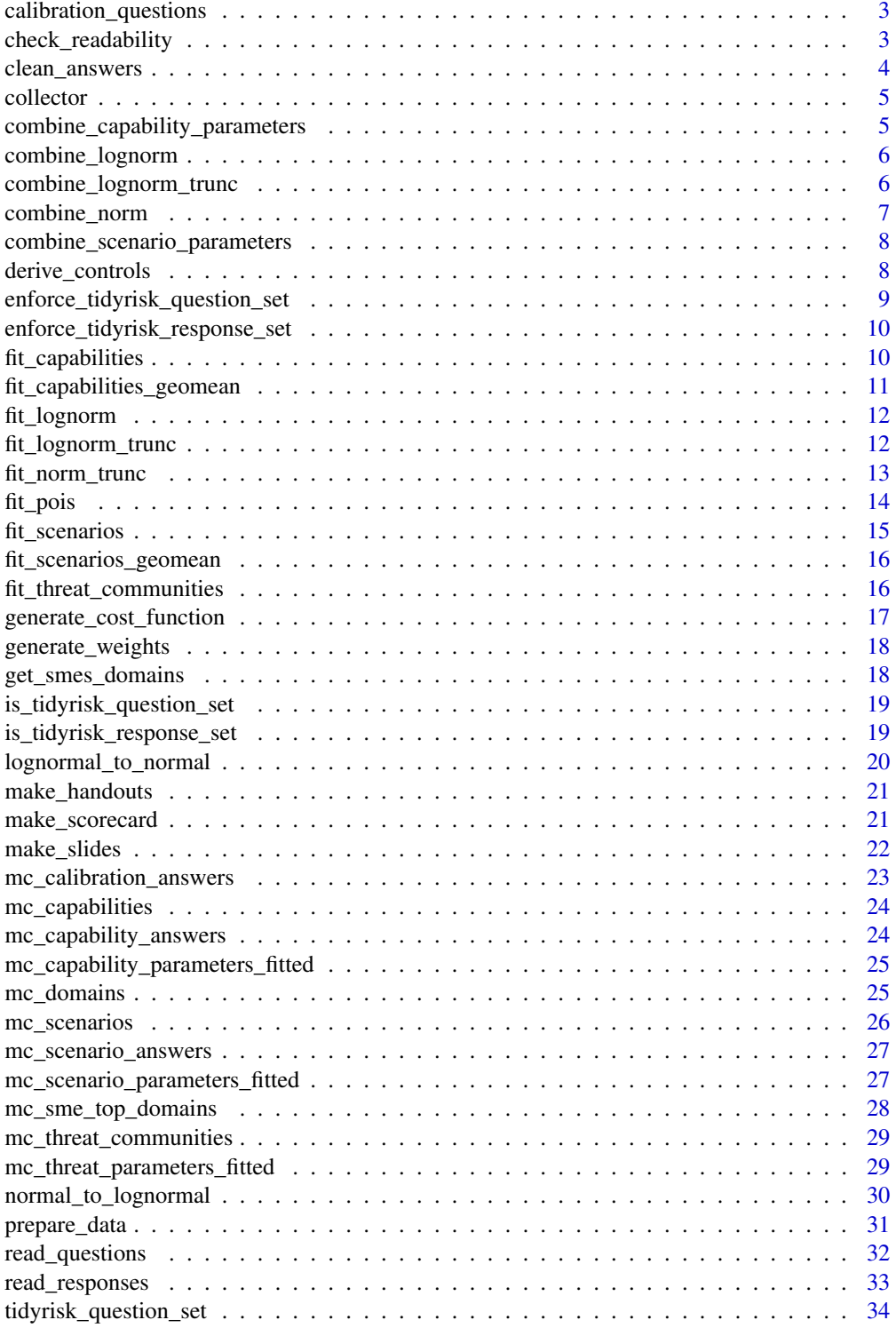

<span id="page-2-0"></span>![](_page_2_Picture_126.jpeg)

calibration\_questions *Calibration questions*

#### Description

A dataset of reference trivia questions for calibrating SMEs.

#### Usage

calibration\_questions

#### Format

A data frame with 27 rows and 3 variables:

question text of the calibration question answer answer text to the calibration question

calibration\_id unique identifier for the calibration question

## Source

Common trivia questions drawn from a variety of open source web resources.

check\_readability *Check the readability of scenario text*

#### Description

Calculate the Flesch-Kincaid score for each scenario and return that score along with the scenario ID and domain as a tidy dataframe.

## Usage

```
check_readability(x)
```
#### Arguments

x A tidyrisk\_question\_set object

## Value

A dataframe of the scenario id, domain id, and the Flesch-Kincaid readability score for the scenario text.

#### Examples

```
## Not run:
questions <- read_questions()
check_readability(questions)
```
## End(Not run)

clean\_answers *Clean extreme answers*

#### Description

You may wish to apply some sanity checking bounds on the responses from subject matter experts. This function applies a set of predefined transformations to the scenario and capability responses. Review these assumptions carefully before using them in your own analysis.

#### Usage

```
clean_answers(scenario_answers, capability_answers)
```
#### Arguments

```
scenario_answers
```
Scenario answers dataframe. capability\_answers Capability answers dataframe.

#### Details

Make the following assumptions/modifications

- minimum capacity is 5% (we've thought about it 90% CI)
- maximum capacity is 95% (we're just about the best 90% CI)
- minimum loss is 1000 dollars (both low and high)
- scale all impact into thousands of dollars (make normal decomposition easier, and is in line of the scale of a strategic analysis)
- set a minimum frequency of once per 10 years (0.1)

#### Value

A list of modified scenarios and capabilities.

## Examples

```
data(mc_capability_answers)
data(mc_scenario_answers)
clean_answers(mc_scenario_answers, mc_capability_answers)
```
<span id="page-3-0"></span>

<span id="page-4-0"></span>collector collector *package*

## Description

Quantified Information Risk Assessment Data Collection

## Details

See the online documentation located at <https://evaluator.tidyrisk.org/>

combine\_capability\_parameters

*Combine multiple SME distributions into a single unified view*

## Description

Given a dataframe with multiple SME fitted distributions for a single capability, apply weighting for opinion pooling, and construct a final combined distribution for each OpenFAIR scenario parameter.

## Usage

combine\_capability\_parameters(capability\_parameters)

## Arguments

capability\_parameters

Fitted individual parameters for capabilities.

## Value

A dataframe.

## Examples

NULL

<span id="page-5-2"></span><span id="page-5-0"></span>

#### Description

Weight a set of lognormal parameters into a single distribution

#### Usage

```
combine_lognorm(dat)
```
#### Arguments

dat A dataframe.

#### Value

A dataframe.

## See Also

Other distribution fitting functions: [combine\\_lognorm\\_trunc\(](#page-5-1)), [combine\\_norm\(](#page-6-1)), [fit\\_capabilities\\_geomean\(](#page-10-1)), [fit\\_capabilities\(](#page-9-1)), [fit\\_lognorm\\_trunc\(](#page-11-1)), [fit\\_lognorm\(](#page-11-2)), [fit\\_norm\\_trunc\(](#page-12-1)), [fit\\_pois\(](#page-13-1)), [fit\\_scenarios\\_geomean\(](#page-15-1)), [fit\\_scenarios\(](#page-14-1)), [fit\\_threat\\_communities\(](#page-15-2)), [generate\\_cost\\_function\(](#page-16-1)), [lognormal\\_to\\_normal\(](#page-19-1)), [normal\\_to\\_lognormal\(](#page-29-1))

## Examples

```
dat \leq data.frame(meanlog = c(1, 1.5),
                  sdlog = c(1, 2),weight = c(2, 1))
combine_lognorm(dat)
```
<span id="page-5-1"></span>combine\_lognorm\_trunc *Weight a set of lognormal parameters into a single distribution*

#### Description

Weight a set of lognormal parameters into a single distribution

#### Usage

```
combine_lognorm_trunc(dat)
```
#### Arguments

dat Dataframe of meanlog, sdlog, min, max, and sdlog.

<span id="page-6-0"></span>combine\_norm 7

## Value

A dataframe.

## See Also

```
Other distribution fitting functions: combine_lognorm(), combine_norm(), fit_capabilities_geomean(),
fit_capabilities(), fit_lognorm_trunc(), fit_lognorm(), fit_norm_trunc(), fit_pois(),
fit_scenarios_geomean(), fit_scenarios(), fit_threat_communities(), generate_cost_function(),
lognormal_to_normal(), normal_to_lognormal()
```
#### Examples

```
dat \leq data.frame(meanlog = c(1, 1.5),
                  sdlog = c(1, 2),min = 0,
                  max = Inf,
                  weight = c(2, 1))
combine_lognorm_trunc(dat)
```
<span id="page-6-1"></span>![](_page_6_Picture_225.jpeg)

#### Description

Given a set of arbitrary parameters that includes at least a weight column, take a weighted average of all the other parameters.

## Usage

```
combine_norm(dat)
```
#### Arguments

dat Dataframe of mean, sd and weights.

#### Value

A dataframe.

## See Also

Other distribution fitting functions: [combine\\_lognorm\\_trunc\(](#page-5-1)), [combine\\_lognorm\(](#page-5-2)), [fit\\_capabilities\\_geomean\(](#page-10-1)), [fit\\_capabilities\(](#page-9-1)), [fit\\_lognorm\\_trunc\(](#page-11-1)), [fit\\_lognorm\(](#page-11-2)), [fit\\_norm\\_trunc\(](#page-12-1)), [fit\\_pois\(](#page-13-1)), [fit\\_scenarios\\_geomean\(](#page-15-1)), [fit\\_scenarios\(](#page-14-1)), [fit\\_threat\\_communities\(](#page-15-2)), [generate\\_cost\\_function\(](#page-16-1)), [lognormal\\_to\\_normal\(](#page-19-1)), [normal\\_to\\_lognormal\(](#page-29-1))

#### Examples

```
dat <- data.frame(mean = c(10, 20, 30),
             sd = c(4, 5, 10),weight = c(2, 1, 2)combine_norm(dat)
```
combine\_scenario\_parameters

*Combine multiple SME distributions into a single unified view*

#### Description

Given a dataframe with multiple SME fitted distributions for a single scenario, decompose the lognormal distribution into normal parameters, apply weighting for opinion pooling, and construct a final combined distribution for each OpenFAIR scenario factor.

#### Usage

combine\_scenario\_parameters(scenario\_parameters)

#### Arguments

scenario\_parameters

Fitted scenario factors for individual SMEs.

## Value

A dataframe.

## Examples

NULL

<span id="page-7-1"></span>derive\_controls *Generate the quantified capability parameters for a scenario*

## Description

Based on the evaluator:[:derive\\_controls](#page-7-1) function

#### Usage

derive\_controls(capability\_ids, capability\_parameters)

<span id="page-7-0"></span>

## <span id="page-8-0"></span>Arguments

capability\_ids Comma-delimited list of capability ids capability\_parameters Dataframe of fitted and combined capability parameters

## Details

Creates the difficulty parameters (embedded list) for quantitative parameters.

## Value

A list.

## See Also

evaluator:[:derive\\_controls](#page-7-1)

## Examples

NULL

```
enforce_tidyrisk_question_set
```
*Validate that the parameter passed is a* [tidyrisk\\_question\\_set](#page-33-1) *object*

## Description

Validate that the parameter passed is a [tidyrisk\\_question\\_set](#page-33-1) object

## Usage

```
enforce_tidyrisk_question_set(x)
```
#### Arguments

x An object

## Examples

NULL

<span id="page-9-0"></span>enforce\_tidyrisk\_response\_set

*Validate that the parameter passed is a* [tidyrisk\\_response\\_set](#page-34-1) *object*

## Description

Validate that the parameter passed is a [tidyrisk\\_response\\_set](#page-34-1) object

## Usage

enforce\_tidyrisk\_response\_set(x)

#### Arguments

x An object

#### Examples

NULL

<span id="page-9-1"></span>fit\_capabilities *Fit SME capability estimates to distribution parameters*

#### Description

Fit SME capability estimates to distribution parameters

#### Usage

```
fit_capabilities(responses)
```
#### Arguments

responses A [tidyrisk\\_response\\_set](#page-34-1) object

## Value

A dataframe.

## See Also

Other distribution fitting functions: [combine\\_lognorm\\_trunc\(](#page-5-1)), [combine\\_lognorm\(](#page-5-2)), [combine\\_norm\(](#page-6-1)), [fit\\_capabilities\\_geomean\(](#page-10-1)), [fit\\_lognorm\\_trunc\(](#page-11-1)), [fit\\_lognorm\(](#page-11-2)), [fit\\_norm\\_trunc\(](#page-12-1)), [fit\\_pois\(](#page-13-1)), [fit\\_scenarios\\_geomean\(](#page-15-1)), [fit\\_scenarios\(](#page-14-1)), [fit\\_threat\\_communities\(](#page-15-2)), [generate\\_cost\\_function\(](#page-16-1)), [lognormal\\_to\\_normal\(](#page-19-1)), [normal\\_to\\_lognormal\(](#page-29-1))

## <span id="page-10-0"></span>Examples

NULL

<span id="page-10-1"></span>fit\_capabilities\_geomean

*Fit capability parameters via a geometric mean*

## Description

Fit capability parameters via a geometric mean

## Usage

fit\_capabilities\_geomean(capabilities\_answers)

## Arguments

capabilities\_answers Answers dataframe.

## Value

A dataframe.

## See Also

```
Other distribution fitting functions: combine_lognorm_trunc(), combine_lognorm(), combine_norm(),
fit_capabilities(), fit_lognorm_trunc(), fit_lognorm(), fit_norm_trunc(), fit_pois(),
fit_scenarios_geomean(), fit_scenarios(), fit_threat_communities(), generate_cost_function(),
lognormal_to_normal(), normal_to_lognormal()
```
## Examples

```
data(mc_capability_answers)
fit_capabilities_geomean(mc_capability_answers)
```
<span id="page-11-2"></span><span id="page-11-0"></span>

## Description

With a 5th and 95th quantile point estimates, fit a lognormal distribution, returning the parameters of the distribution.

#### Usage

fit\_lognorm(low, high)

#### Arguments

![](_page_11_Picture_162.jpeg)

#### Value

A dataframe.

#### See Also

```
Other distribution fitting functions: combine_lognorm_trunc(), combine_lognorm(), combine_norm(),
fit_capabilities_geomean(), fit_capabilities(), fit_lognorm_trunc(), fit_norm_trunc(),
fit_pois(), fit_scenarios_geomean(), fit_scenarios(), fit_threat_communities(), generate_cost_function(),
lognormal_to_normal(), normal_to_lognormal()
```
## Examples

 $fit_lognorm(low = .20, high = .50)$ 

<span id="page-11-1"></span>![](_page_11_Picture_163.jpeg)

## Description

With a 5th and 95th quantile point estimates and optional lower and upper bounds, fit a lognormal distribution, returning the parameters of the distribution.

#### Usage

fit\_lognorm\_trunc(low, high, min =  $0$ , max = Inf)

## <span id="page-12-0"></span>fit\_norm\_trunc 13

## Arguments

![](_page_12_Picture_178.jpeg)

## Value

A dataframe.

## See Also

```
Other distribution fitting functions: combine_lognorm_trunc(), combine_lognorm(), combine_norm(),
fit_capabilities_geomean(), fit_capabilities(), fit_lognorm(), fit_norm_trunc(), fit_pois(),
fit_scenarios_geomean(), fit_scenarios(), fit_threat_communities(), generate_cost_function(),
lognormal_to_normal(), normal_to_lognormal()
```
## Examples

fit\_lognorm\_trunc(low = 10, high = 50, min = 0, max = 100)

<span id="page-12-1"></span>![](_page_12_Picture_179.jpeg)

## Description

With a 5th and 95th quantile point estimates and optional lower and upper bounds, fit a truncated normal distribution, returning the parameters of the distribution.

## Usage

```
fit_norm_trunc(low, high, min = 0, max = Inf)
```
## Arguments

![](_page_12_Picture_180.jpeg)

## Value

Dataframe.

#### See Also

```
Other distribution fitting functions: combine_lognorm_trunc(), combine_lognorm(), combine_norm(),
fit_capabilities_geomean(), fit_capabilities(), fit_lognorm_trunc(), fit_lognorm(),
fit_pois(), fit_scenarios_geomean(), fit_scenarios(), fit_threat_communities(), generate_cost_function(),
lognormal_to_normal(), normal_to_lognormal()
```
#### Examples

fit\_norm\_trunc(low = 10, high = 50, min = 0, max = 100)

<span id="page-13-1"></span>fit\_pois *Find parameters that fit a poisson distribution.*

#### Description

With a 5th and 95th quantile point estimates and optional lower and upper bounds, fit a poisson distribution, returning the parameters of the distribution.

#### Usage

fit\_pois(low, high)

#### Arguments

low 5th quantile. high 95th quantile.

## Value

A dataframe.

## See Also

Other distribution fitting functions: [combine\\_lognorm\\_trunc\(](#page-5-1)), [combine\\_lognorm\(](#page-5-2)), [combine\\_norm\(](#page-6-1)), [fit\\_capabilities\\_geomean\(](#page-10-1)), [fit\\_capabilities\(](#page-9-1)), [fit\\_lognorm\\_trunc\(](#page-11-1)), [fit\\_lognorm\(](#page-11-2)), [fit\\_norm\\_trunc\(](#page-12-1)), [fit\\_scenarios\\_geomean\(](#page-15-1)), [fit\\_scenarios\(](#page-14-1)), [fit\\_threat\\_communities\(](#page-15-2)), [generate\\_cost\\_function\(](#page-16-1)), [lognormal\\_to\\_normal\(](#page-19-1)), [normal\\_to\\_lognormal\(](#page-29-1))

#### Examples

 $fit\_pois(low = 10, high = 50)$ 

<span id="page-13-0"></span>

<span id="page-14-1"></span><span id="page-14-0"></span>

#### Description

Given a set of subject matter expert estimates for the 5th and 95th quantiles of impact and frequency of contact for events, calculate the distribution parameters for TEF and LM. Use a truncated lognormal distribution for LM (losses cannot be infinite in size) and for the TEF.

#### Usage

```
fit_scenarios(
  responses,
 maximum\_impact = Inf,maximum_impact_factor = 10,
 maximum_frequency_factor = 10
)
```
## Arguments

responses A [tidyrisk\\_response\\_set](#page-34-1) object. maximum\_impact The absolute maximum potential impact of any single loss event. maximum\_impact\_factor Maximum impact factor - scaling factor of a SME's 95 percent maximum loss to limit the impact of any single event. maximum\_frequency\_factor Maximum frequency factor - scaling factor at which to limit frequency of events.

#### Value

A dataframe.

## See Also

```
Other distribution fitting functions: combine_lognorm_trunc(), combine_lognorm(), combine_norm(),
fit_capabilities_geomean(), fit_capabilities(), fit_lognorm_trunc(), fit_lognorm(),
fit_norm_trunc(), fit_pois(), fit_scenarios_geomean(), fit_threat_communities(), generate_cost_function(),
lognormal_to_normal(), normal_to_lognormal()
```
## Examples

NULL

<span id="page-15-1"></span><span id="page-15-0"></span>fit\_scenarios\_geomean *Fit scenario parameters by applying a geometric mean*

## Description

Fit scenario parameters by applying a geometric mean

## Usage

fit\_scenarios\_geomean(scenario\_answers)

#### Arguments

scenario\_answers

Scenario answers dataframe.

## Value

A dataframe.

## See Also

```
Other distribution fitting functions: combine_lognorm_trunc(), combine_lognorm(), combine_norm(),
fit_capabilities_geomean(), fit_capabilities(), fit_lognorm_trunc(), fit_lognorm(),
fit_norm_trunc(), fit_pois(), fit_scenarios(), fit_threat_communities(), generate_cost_function(),
lognormal_to_normal(), normal_to_lognormal()
```
#### Examples

```
data(mc_scenario_answers)
fit_scenarios_geomean(mc_scenario_answers)
```
<span id="page-15-2"></span>fit\_threat\_communities

*Fit each of the threat communities to a distribution*

## Description

Fit each of the threat communities to a distribution

## Usage

fit\_threat\_communities(threat\_communities)

#### <span id="page-16-0"></span>**Arguments**

threat\_communities

Dataframe of threat communities.

#### Value

A dataframe.

#### See Also

```
Other distribution fitting functions: combine_lognorm_trunc(), combine_lognorm(), combine_norm(),
fit_capabilities_geomean(), fit_capabilities(), fit_lognorm_trunc(), fit_lognorm(),
fit_norm_trunc(), fit_pois(), fit_scenarios_geomean(), fit_scenarios(), generate_cost_function(),
lognormal_to_normal(), normal_to_lognormal()
```
## Examples

```
data(mc_threat_communities)
fit_threat_communities(mc_threat_communities)
```
<span id="page-16-1"></span>generate\_cost\_function

*Generate a sum of squares cost function for optimization*

## **Description**

This is an internal helper function that generates a sum of squares cost function for any given  $r^*$ function (e.g. rnorm, rlognorm). The resulting function is intended to be used by an optim call for fitting quantiles to distribution parameters.

## Usage

```
generate_cost_function(func)
```
#### Arguments

func A distribution function.

#### Value

A function.

## See Also

Other distribution fitting functions: [combine\\_lognorm\\_trunc\(](#page-5-1)), [combine\\_lognorm\(](#page-5-2)), [combine\\_norm\(](#page-6-1)), [fit\\_capabilities\\_geomean\(](#page-10-1)), [fit\\_capabilities\(](#page-9-1)), [fit\\_lognorm\\_trunc\(](#page-11-1)), [fit\\_lognorm\(](#page-11-2)), [fit\\_norm\\_trunc\(](#page-12-1)), [fit\\_pois\(](#page-13-1)), [fit\\_scenarios\\_geomean\(](#page-15-1)), [fit\\_scenarios\(](#page-14-1)), [fit\\_threat\\_communities\(](#page-15-2)), [lognormal\\_to\\_normal\(](#page-19-1)), [normal\\_to\\_lognormal\(](#page-29-1))

## Examples

generate\_cost\_function(stats::qlnorm)

generate\_weights *Generate a weighting table for SMEs based upon their calibration answers*

## Description

Generate a weighting table for SMEs based upon their calibration answers

#### Usage

generate\_weights(questions, responses)

## Arguments

![](_page_17_Picture_124.jpeg)

#### Value

A dataframe of SMEs and their numerical weighting.

## Examples

NULL

![](_page_17_Picture_125.jpeg)

## Description

Given a [tidyrisk\\_question\\_set](#page-33-1) object and the name and the name of a specific SME of interest, create a vector of the domains in order of priority.

#### Usage

get\_smes\_domains(sme, questions)

## Arguments

![](_page_17_Picture_126.jpeg)

<span id="page-17-0"></span>

<span id="page-18-0"></span>is\_tidyrisk\_question\_set 19

## Value

An ordered vector of the domains for the requested SME.

#### Examples

```
## Not run:
questions <- read_questions()
get_sme_domains("Sally Expert", questions)
```
## End(Not run)

```
is_tidyrisk_question_set
```
*Test if the object is a tidyrisk\_question\_set*

## Description

This function returns TRUE for tidyrisk\_question\_set or sub-classes thereof, and FALSE for all other objects.

## Usage

```
is_tidyrisk_question_set(x)
```
## Arguments

x An object

#### Examples

```
## Not run:
is_tidyrisk_question_set(x)
```
## End(Not run)

is\_tidyrisk\_response\_set

*Test if the object is a tidyrisk\_response\_set*

## Description

This function returns TRUE for tidyrisk\_response\_set or sub-classes thereof, and FALSE for all other objects.

## Usage

is\_tidyrisk\_response\_set(x)

#### Arguments

x An object

#### Examples

## Not run: is\_tidyrisk\_response\_set(x)

## End(Not run)

<span id="page-19-1"></span>lognormal\_to\_normal *Convert lognormal parameters to normal parameters*

## Description

Given a set of parameters describing a lognormal distribution, return the parameters of the underlying normal distribution.

#### Usage

lognormal\_to\_normal(meanlog, sdlog)

## Arguments

![](_page_19_Picture_152.jpeg)

#### Value

A list.

## See Also

```
Other distribution fitting functions: combine_lognorm_trunc(), combine_lognorm(), combine_norm(),
fit_capabilities_geomean(), fit_capabilities(), fit_lognorm_trunc(), fit_lognorm(),
fit_norm_trunc(), fit_pois(), fit_scenarios_geomean(), fit_scenarios(), fit_threat_communities(),
generate_cost_function(), normal_to_lognormal()
```
## Examples

lognormal\_to\_normal(meanlog=1, sdlog=3)

<span id="page-19-0"></span>

<span id="page-20-0"></span>

#### Description

Creates two MS Word documents. One is an answers document that contains the answers to the calibration questions, the other (with the name of the SME) does not contain answers and is intended to be a visual reference (and possible take away) for the SME.

#### Usage

```
make_handouts(sme, questions, output_dir, calibration_questions = 10)
```
## Arguments

![](_page_20_Picture_120.jpeg)

#### Examples

```
## Not run:
questions <- read_questions()
make_handouts("Sally Expert", questions, output_dir = tempdir())
```
## End(Not run)

make\_scorecard *Create a scorecard for marking progress through domains in an interview*

#### Description

Creates a two page PDF with one grid for scenarios and one for capabilities. Each grid contains a square for each domain. An analyst can mark/stamp each domain as it is covered in an interview, gamifying progress.

#### Usage

make\_scorecard(sme, questions, output\_dir)

make\_bingo(sme, questions, output\_dir = getwd())

## Arguments

![](_page_21_Picture_138.jpeg)

## Details

The domains are ordered according to the SME's expertise profile, ensuring they match the interview order flow.

#### Value

An invisible null.

## Examples

```
## Not run:
questions <- read_questions()
make_scorecard("Sally Expert", questions, output_dir = tempdir())
```
## End(Not run)

make\_slides *Create interview slides*

## Description

Creates an in-browser slideshow as a visual aide when conducting an interview with a subject matter expert (SME). The slideshow is customized for the SME by placing the domains in the order of preference for that SME.

## Usage

```
make_slides(
  sme,
  questions,
 output_dir,
  assessment_title = "Strategic Risk Assessment"
)
```
#### Arguments

![](_page_21_Picture_139.jpeg)

Title of the assessment being performed.

<span id="page-21-0"></span>

<span id="page-22-0"></span>mc\_calibration\_answers 23

## Value

Invisibly returns the full path to the slide file.

## Examples

```
## Not run:
make_slides("Sally Expert", questions, output_dir = tempdir())
## End(Not run)
```
mc\_calibration\_answers

*MetroCare Hospital Calibration Answers*

## Description

A dataset of SME answers to calibration questions.

## Usage

mc\_calibration\_answers

#### Format

A data frame with 50 rows and 5 variables:

sme name of the subject matter expert

calibration\_id unique identifier of the calibration question

low SME's low end estimate

high SME's high end estimate

date date of answer

## Source

This is hypothetical information. Any similarity to any other entity is completely coincidental.

<span id="page-23-0"></span>

## Description

A dataset of program capabilities.

## Usage

mc\_capabilities

## Format

A data frame with 60 rows and 3 variables:

capability\_id unique identifier of the capability domain\_id domain associated with the capability capability text description of the capability

## Source

This is hypothetical information. Any similarity to any other entity is completely coincidental.

mc\_capability\_answers *MetroCare Hospital Capability Answers*

## Description

A dataset of SME answers to capabilities.

#### Usage

mc\_capability\_answers

#### Format

A data frame with 1 rows and 7 variables:

sme name of the SME

capability\_id identifier of the capability

low capability estimate, low

high capability estimate, high

date date of the answer

## Source

This is hypothetical information. Any similarity to any other entity is completely coincidental.

<span id="page-24-0"></span>mc\_capability\_parameters\_fitted

*MetroCare Hospital Capability Parameters (fitted)*

## Description

A dataset of sample fitted capability parameters.

#### Usage

mc\_capability\_parameters\_fitted

## Format

A data frame with 300 rows and 10 variables: sme name of the sme providing the response capability\_id unique identifier date text description of the threat community capability\_func capability sampling function capability\_mean capability mean capability\_sd capability standard deviation capability\_min capability minimum capability\_max capability maximum low threat communities capability, high end high threat communities capability, high end

## Source

This is hypothetical information. Any similarity to any other entity is completely coincidental.

mc\_domains *MetroCare Hospital Domains*

## Description

A dataset of program domains.

#### Usage

mc\_domains

## <span id="page-25-0"></span>26 mc\_scenarios

## Format

A data frame with 15 rows and 4 variables:

domain domain title

description descriptive text describing the content of the domain active logical flag indicating whether or not the domain is in use domain\_id unique domain id

## Source

This is hypothetical information. Any similarity to any other entity is completely coincidental.

#### mc\_scenarios *MetroCare Risk Scenarios*

## Description

A dataset of sample risk scenarios.

#### Usage

mc\_scenarios

#### Format

A data frame with 56 rows and 5 variables:

scenario\_id unique identifier

scenario scenario description

threat\_id threat community id

domain\_id domain id

controls comma separated list of control ids

## Source

This is hypothetical information. Any similarity to any other entity is completely coincidental.

## <span id="page-26-0"></span>Description

A dataset of SME answers to scenarios.

#### Usage

mc\_scenario\_answers

## Format

A data frame with 1 rows and 7 variables:

sme name of the SME scenario\_id identifier of the scenario freq\_low frequency estimate, low freq\_high frequency estimate, high imp\_low impact estimate, low imp\_high impact estimate, high date date of the answer

## Source

This is hypothetical information. Any similarity to any other entity is completely coincidental.

mc\_scenario\_parameters\_fitted *MetroCare Hospital Scenario Parameters (fitted)*

## Description

A dataset of sample fitted scenario parameters.

#### Usage

mc\_scenario\_parameters\_fitted

<span id="page-27-0"></span>28 mc\_sme\_top\_domains

## Format

A data frame with 280 rows and 17 variables:

sme name of the sme providing the response scenario\_id unique identifier date date of the response **impact func** function to use for impact sampling impact\_meanlog threat communities capability, high end impact\_sdlog type of the threat community impact\_min action type of the threat community impact\_max action type of the threat community imp low action type of the threat community imp high action type of the threat community frequency\_func function to use for frequency sampling frequency\_meanlog frequency meanlog frequency\_sdlog frequency standard deviation log frequency\_min frequency minimum frequency\_max frequency maximum freq\_low action type of the threat community freq\_high action type of the threat community

#### Source

This is hypothetical information. Any similarity to any other entity is completely coincidental.

mc\_sme\_top\_domains *MetroCare Hospital SME Top Domains*

## Description

A dataset of focus domains per SME.

#### Usage

mc\_sme\_top\_domains

#### Format

A data frame with 35 rows and 3 variables:

sme SME name

key index of domain

value name of domain

#### <span id="page-28-0"></span>Source

This is hypothetical information. Any similarity to any other entity is completely coincidental.

mc\_threat\_communities *MetroCare Hospital Threat Communities*

## Description

A dataset of sample threat communities.

#### Usage

mc\_threat\_communities

## Format

A data frame with 6 rows and 7 variables:

threat\_community text title of the threat community

threat\_id unique identifier

definition text description of the threat community

low threat communities capability, low end

high threat communities capability, high end

category type of the threat community

action\_type action type of the threat community

#### Source

This is hypothetical information. Any similarity to any other entity is completely coincidental.

mc\_threat\_parameters\_fitted *MetroCare Hospital Threat Parameters (fitted)*

## Description

A dataset of sample fitted threat parameters.

#### Usage

mc\_threat\_parameters\_fitted

## <span id="page-29-0"></span>Format

A data frame with 8 rows and 12 variables:

action\_type action type

category category

definition text description of the threat community

high action type of the threat community

low type of the threat community

threat\_community text title of the threat community

threat\_func sampling function

threat\_id unique identifier

threat\_max threat maximum capability

threat\_mean threat mean capability

threat\_sd threat capability standard deviation

threat\_min threat capability minimum

## Source

This is hypothetical information. Any similarity to any other entity is completely coincidental.

<span id="page-29-1"></span>normal\_to\_lognormal *Convert normal parameters to lognormal parameters*

## Description

Given parameters that describe a normal distribution, convert them back to parameters for a lognormal distribution.

#### Usage

normal\_to\_lognormal(normmean, normsd)

#### Arguments

![](_page_29_Picture_143.jpeg)

#### Value

A list.

## <span id="page-30-0"></span>prepare\_data 31

## See Also

```
Other distribution fitting functions: combine_lognorm_trunc(), combine_lognorm(), combine_norm(),
fit_capabilities_geomean(), fit_capabilities(), fit_lognorm_trunc(), fit_lognorm(),
fit_norm_trunc(), fit_pois(), fit_scenarios_geomean(), fit_scenarios(), fit_threat_communities(),
generate_cost_function(), lognormal_to_normal()
```
#### Examples

```
normal_to_lognormal(normmean = 20, normsd = 3)
```
prepare\_data *Create one or more quantitative scenarios objects suitable for simulation by 'evaluator'*

#### Description

Given parameters for the scenarios, threat communities, capabilities, and the question set, generate a list of [tidyrisk\\_scenario](#page-0-0) objects that may be fed into evaluator:[:run\\_simulation](#page-0-0) for Monte Carlo simulation.

#### Usage

```
prepare_data(
  scenario_parameters,
  capability_parameters,
  threat_parameters,
  questions
\mathcal{E}
```
## Arguments

scenario\_parameters Scenarios with final parameters defined. capability\_parameters Capabilities with final parameters defined. threat\_parameters Threat communities with final parameters defined. questions A [tidyrisk\\_question\\_set](#page-33-1) object.

#### Value

A list of one or more [tidyrisk\\_scenario](#page-0-0) objects.

#### <span id="page-31-0"></span>Examples

```
suppressPackageStartupMessages(library(dplyr))
data(mc_domains, mc_capabilities, mc_scenarios, mc_sme_top_domains,
     calibration_questions, mc_threat_communities)
question_set <- tidyrisk_question_set(mc_domains, mc_scenarios, mc_capabilities,
                          calibration_questions, mc_sme_top_domains,
                          mc_threat_communities)
response_set <- tidyrisk_response_set(mc_calibration_answers,
                          mc_scenario_answers, mc_capability_answers)
sme_weightings <- generate_weights(question_set, response_set)
data(mc_scenario_parameters_fitted, mc_capability_parameters_fitted,
                          mc_threat_parameters_fitted)
scenario_parameters <- left_join(mc_scenario_parameters_fitted, sme_weightings, by = "sme") %>%
 combine_scenario_parameters()
capability_parameters <- left_join(mc_capability_parameters_fitted, sme_weightings, by = "sme") %>%
 combine_capability_parameters()
quantitative_scenarios <- prepare_data(scenario_parameters,
                                       capability_parameters,
                                       mc_threat_parameters_fitted,
                                       question_set)
```
read\_questions *Read scenario questions*

## Description

Reads in all the questions for which subject matter expert input is needed. Includes the domains, capabilities, scenarios, calibration questions, and threat communities.

## Usage

```
read_questions(source_dir, active_only = TRUE)
```
#### Arguments

![](_page_31_Picture_154.jpeg)

## Details

Expects the following files to be present:

- domains.csv Domains
	- domain\_id, domain
- capabilities.csv Capabilities
	- domain\_id, capability\_id, capability
- scenarios.csv Scenarios

## <span id="page-32-0"></span>read\_responses 33

- scenario\_id, scenario, threat\_id, domain\_id, controls
- sme\_top\_domains.csv SME expertise
	- sme, domain1, domain2, domain3, domain4, domain5, domain6, domain7
- calibration\_questions.csv Calibration questions
- threat\_communities.csv Threat communities
	- threat\_community, threat\_id, definition, low, high

#### Value

A [tidyrisk\\_question\\_set](#page-33-1) object

## Examples

```
## Not run:
read_questions()
```
## End(Not run)

read\_responses *Read all SMEs responses*

## Description

Reads in all the responses recorded to the calibration, scenarios, and capability questions.

#### Usage

```
read_responses(source_dir = getwd())
```
#### Arguments

source\_dir Directory location where input files are found.

## Details

Expects the following files to be present:

- calibration\_answers.csv Calibration
- scenario\_answers.csv Scenarios
- capability\_answers.csv Capabilities

#### Value

A tidyrisk\_response\_set object

## Examples

## Not run: read\_responses()

## End(Not run)

<span id="page-33-1"></span>tidyrisk\_question\_set *Construct a tidyrisk\_question\_set object*

## Description

new.tidyrisk\_question\_set is a low-level constructor that takes a list of dataframes. tidyrisk\_question\_set constructs a tidyrisk\_question\_set object from dataframes. as.tidyrisk\_question\_set is a S3 generic that converts existing objects. validate\_tidyrisk\_question\_set verifies that the data elements are internally consistent.

## Usage

```
tidyrisk_question_set(
  domains,
  scenarios,
  capabilities,
  calibration,
  expertise,
  threat_communities
)
new_tidyrisk_question_set(x)
as.tidyrisk_question_set(x, ...)
validate_tidyrisk_question_set(x)
```
## Arguments

![](_page_33_Picture_140.jpeg)

<span id="page-33-0"></span>

## <span id="page-34-0"></span>Examples

NULL

<span id="page-34-1"></span>tidyrisk\_response\_set *Construct a tidyrisk\_response\_set object*

## Description

new.tidyrisk\_response\_set is a low-level constructor that takes a list of dataframes. tidyrisk\_response\_set constructs a tidyrisk\_response\_set from dataframes. as.tidyrisk\_response\_set is a S3 generic that converts existing objects.

## Usage

```
tidyrisk_response_set(
  calibration_answers,
  scenario_answers,
  capability_answers
\mathcal{L}new_tidyrisk_response_set(
  calibration_answers,
  scenario_answers,
  capability_answers
\lambda
```
#### as.tidyrisk\_response\_set(x, ...)

#### Arguments

calibration\_answers Calibration tidyrisk\_response\_set scenario\_answers Scenarios tidyrisk\_response\_set capability\_answers Capability tidyrisk\_response\_set x object to coerce ... Individual dataframes

## Examples

NULL

# <span id="page-35-0"></span>**Index**

∗Topic datasets calibration\_questions, [3](#page-2-0) mc\_calibration\_answers, [23](#page-22-0) mc\_capabilities, [24](#page-23-0) mc\_capability\_answers, [24](#page-23-0) mc\_capability\_parameters\_fitted, [25](#page-24-0) mc\_domains, [25](#page-24-0) mc\_scenario\_answers, [27](#page-26-0) mc\_scenario\_parameters\_fitted, [27](#page-26-0) mc\_scenarios, [26](#page-25-0) mc\_sme\_top\_domains, [28](#page-27-0) mc\_threat\_communities, [29](#page-28-0) mc\_threat\_parameters\_fitted, [29](#page-28-0) as.tidyrisk\_question\_set *(*tidyrisk\_question\_set*)*, [34](#page-33-0) as.tidyrisk\_response\_set *(*tidyrisk\_response\_set*)*, [35](#page-34-0) calibration\_questions, [3](#page-2-0) check\_readability, [3](#page-2-0) clean\_answers, [4](#page-3-0) collector, [5](#page-4-0) combine\_capability\_parameters, [5](#page-4-0) combine\_lognorm, [6,](#page-5-0) *[7](#page-6-0)*, *[10–](#page-9-0)[17](#page-16-0)*, *[20](#page-19-0)*, *[31](#page-30-0)* combine\_lognorm\_trunc, *[6](#page-5-0)*, [6,](#page-5-0) *[7](#page-6-0)*, *[10–](#page-9-0)[17](#page-16-0)*, *[20](#page-19-0)*, *[31](#page-30-0)* combine\_norm, *[6,](#page-5-0) [7](#page-6-0)*, [7,](#page-6-0) *[10–](#page-9-0)[17](#page-16-0)*, *[20](#page-19-0)*, *[31](#page-30-0)* combine\_scenario\_parameters, [8](#page-7-0) derive\_controls, *[8](#page-7-0)*, [8,](#page-7-0) *[9](#page-8-0)* enforce\_tidyrisk\_question\_set, [9](#page-8-0) enforce\_tidyrisk\_response\_set, [10](#page-9-0) fit\_capabilities, *[6,](#page-5-0) [7](#page-6-0)*, [10,](#page-9-0) *[11–](#page-10-0)[17](#page-16-0)*, *[20](#page-19-0)*, *[31](#page-30-0)*

fit\_capabilities\_geomean, *[6,](#page-5-0) [7](#page-6-0)*, *[10](#page-9-0)*, [11,](#page-10-0) *[12](#page-11-0)[–17](#page-16-0)*, *[20](#page-19-0)*, *[31](#page-30-0)* fit\_lognorm, *[6,](#page-5-0) [7](#page-6-0)*, *[10,](#page-9-0) [11](#page-10-0)*, [12,](#page-11-0) *[13–](#page-12-0)[17](#page-16-0)*, *[20](#page-19-0)*, *[31](#page-30-0)*

fit\_lognorm\_trunc, *[6,](#page-5-0) [7](#page-6-0)*, *[10](#page-9-0)[–12](#page-11-0)*, [12,](#page-11-0) *[14](#page-13-0)[–17](#page-16-0)*, *[20](#page-19-0)*, *[31](#page-30-0)* fit\_norm\_trunc, *[6,](#page-5-0) [7](#page-6-0)*, *[10](#page-9-0)[–13](#page-12-0)*, [13,](#page-12-0) *[14](#page-13-0)[–17](#page-16-0)*, *[20](#page-19-0)*, *[31](#page-30-0)* fit\_pois, *[6,](#page-5-0) [7](#page-6-0)*, *[10](#page-9-0)[–14](#page-13-0)*, [14,](#page-13-0) *[15](#page-14-0)[–17](#page-16-0)*, *[20](#page-19-0)*, *[31](#page-30-0)* fit\_scenarios, *[6,](#page-5-0) [7](#page-6-0)*, *[10–](#page-9-0)[14](#page-13-0)*, [15,](#page-14-0) *[16,](#page-15-0) [17](#page-16-0)*, *[20](#page-19-0)*, *[31](#page-30-0)* fit\_scenarios\_geomean, *[6,](#page-5-0) [7](#page-6-0)*, *[10](#page-9-0)[–15](#page-14-0)*, [16,](#page-15-0) *[17](#page-16-0)*, *[20](#page-19-0)*, *[31](#page-30-0)* fit\_threat\_communities, *[6,](#page-5-0) [7](#page-6-0)*, *[10](#page-9-0)[–16](#page-15-0)*, [16,](#page-15-0) *[17](#page-16-0)*, *[20](#page-19-0)*, *[31](#page-30-0)* generate\_cost\_function, *[6,](#page-5-0) [7](#page-6-0)*, *[10](#page-9-0)[–17](#page-16-0)*, [17,](#page-16-0) *[20](#page-19-0)*, *[31](#page-30-0)* generate\_weights, [18](#page-17-0) get\_smes\_domains, [18](#page-17-0) is\_tidyrisk\_question\_set, [19](#page-18-0) is\_tidyrisk\_response\_set, [19](#page-18-0) lognormal\_to\_normal, *[6,](#page-5-0) [7](#page-6-0)*, *[10](#page-9-0)[–17](#page-16-0)*, [20,](#page-19-0) *[31](#page-30-0)* make\_bingo *(*make\_scorecard*)*, [21](#page-20-0) make\_handouts, [21](#page-20-0) make\_scorecard, [21](#page-20-0) make\_slides, [22](#page-21-0) mc\_calibration\_answers, [23](#page-22-0) mc\_capabilities, [24](#page-23-0) mc\_capability\_answers, [24](#page-23-0) mc\_capability\_parameters\_fitted, [25](#page-24-0) mc\_domains, [25](#page-24-0) mc\_scenario\_answers, [27](#page-26-0) mc\_scenario\_parameters\_fitted, [27](#page-26-0) mc\_scenarios, [26](#page-25-0) mc\_sme\_top\_domains, [28](#page-27-0) mc\_threat\_communities, [29](#page-28-0) mc\_threat\_parameters\_fitted, [29](#page-28-0) new\_tidyrisk\_question\_set *(*tidyrisk\_question\_set*)*, [34](#page-33-0)

new\_tidyrisk\_response\_set *(*tidyrisk\_response\_set*)*, [35](#page-34-0)

#### $I<sub>N</sub>$  and  $I<sub>37</sub>$  and  $I<sub>37</sub>$  and  $I<sub>37</sub>$  and  $I<sub>37</sub>$  and  $I<sub>37</sub>$  and  $I<sub>37</sub>$  and  $I<sub>37</sub>$  and  $I<sub>37</sub>$  and  $I<sub>37</sub>$  and  $I<sub>37</sub>$  and  $I<sub>37</sub>$  and  $I<sub>37</sub>$  and  $I<sub>37</sub>$  and

normal\_to\_lognormal , *[6,](#page-5-0) [7](#page-6-0)* , *[10–](#page-9-0)[17](#page-16-0)* , *[20](#page-19-0)* , [30](#page-29-0) prepare\_data , [31](#page-30-0) read\_questions , [32](#page-31-0) read\_responses , [33](#page-32-0) run\_simulation , *[31](#page-30-0)* tidyrisk\_question\_set , *[9](#page-8-0)* , *[18](#page-17-0)* , *[21](#page-20-0) , [22](#page-21-0)* , *[31](#page-30-0)* , *[33](#page-32-0)* , [34](#page-33-0) tidyrisk\_response\_set , *[10](#page-9-0)* , *[15](#page-14-0)* , *[18](#page-17-0)* , [35](#page-34-0) tidyrisk\_scenario , *[31](#page-30-0)* validate\_tidyrisk\_question\_set *(*tidyrisk\_question\_set*)* , [34](#page-33-0)